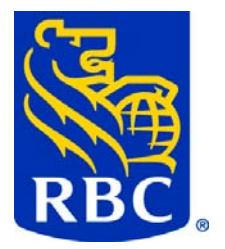

# **Service de paiements directs ACH (SPD) / Service de dépôts directs ACH (SDD)**

## Description des fichiers de sortie de RBC

Version 8 15 juin, 2009

© Banque Royale du Canada, mars 2009. Tous droits réservés. Réservé/Confidentiel/Diffusion interne ou publique/ RBC : Les renseignements contenus dans le présent document sont la propriété de RBC Groupe Financier. Sauf dans les cas spécifiquement autorisés par écrit par RBC Groupe Financier, le détenteur du présent document doit préserver le caractère confidentiel des renseignements qu'il renferme et faire en sorte qu'ils ne soient pas divulgués, en tout ou en partie, à des tiers.

## <span id="page-1-0"></span>**TABLE DES MATIÈRES**

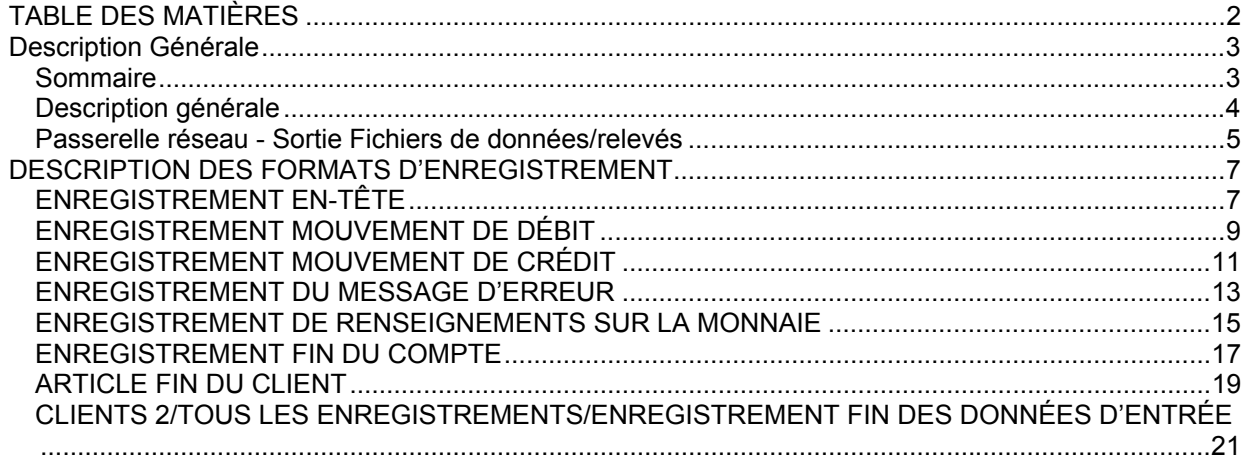

## <span id="page-2-0"></span>Description Générale

### **Sommaire**

Vous pouvez prendre des dispositions pour recevoir des fichiers de données via le Gestionnaire de paiements électroniques (GPE) ou par transmission électronique comprenant :

- a. Tous les enregistrements (valides, non valides, rejetés, retournés et contrepassés)
- b. Effets refusés
- c. les effets contre-passés;
- d. les enregistrements d'entrée (valides, non valides et rejetés);
- e. les enregistrements valides;
- f. les enregistrements non valides;
- g. les enregistrements rejetés;

*NOTA : Les codes I dans Paiements excédentaires (I) s'appliquent uniquement aux crédits et sont ajoutés à la catégorie Enregistrements non valides. Les paiements I ne s'appliquent pas dans le cas des débits.* 

*Si vous recevez un fichier de données et si vous avez choisi l'option A, D ou F, vous recevrez le I dans la catégorie Paiements excédentaires car ils seront ajoutés à la catégorie Enregistrements non valides. Les messages de motif rattachés aux paiements I ne seront pas inclus dans le fichier de données, mais si ces paiements comportent un avertissement (W), nous transmettrons le message d'avertissement* 

*Si vous voulez recevoir les paiements I et vous avez choisi de ne pas conserver les erreurs de niveau "T", alors vous pouvez choisir l'option A, D or F, et vous recevrez les paiements excédentaires I dans la catégorie Enregistrements non valides.* 

*Les options A et B ci-dessus n'incluent pas les « contrepassations retournées ». Une « contrepassation retournée » est un paiement qui a été contrepassé et retourné ultérieurement. Ces paiements NE SERONT PAS inclus dans le fichier de données « Effets retournés ». Ils seront seulement signalés sur le relevé des effets retournés.* 

Vous pouvez opter pour diverses combinaisons, selon vos besoins et la capacité de votre système.

Un fichier de données sera produit pour les éléments d. à g. lorsqu'un fichier d'entrée aura été fourni par le client. Un fichier de données pour les effets de types b. et c. sera produit lorsque des effets retournés sont reçus ou qu'un client a demandé la contrepassation d'effets. Si vous envoyez plus d'un fichier d'entrée par jour, les fichiers de données D à G indiqués ci-dessus comprendront alors de multiples fichiers logiques contenus dans un même fichier de données physique. Le nombre de fichiers logiques sera égal au nombre de fichiers d'entrée envoyés lors de cette journée.

Si vous choisissez de recevoir un fichier Effets refusés (élément b) ET un fichier d'enregistrements non valides (élément F), notre système créera DEUX fichiers distincts

<span id="page-3-0"></span>(en-tête, enregistrements et fin de fichier), c' est-à-dire un fichier pour les Effets refusés et un autre pour les Enregistrements non valides. Il en va de même pour tous les autres fichiers distincts. Toutefois, si vous choisissez de recevoir un fichier de Tous les enregistrements (élément a), notre système créera alors UN fichier pour tous les enregistrements (valides, non valides, rejetés, refusés et contre-passés). Il en va également de même pour un fichier de données des Enregistrements entrés (élément d).

Outre le fichier de données, vous recevrez les relevés obligatoires sur le support de votre choix.

Les clients ayant des filiales opérationnelles peuvent obtenir :

- des données distinctes pour chaque filiale ; ces données porteront sur l'élément ou les éléments choisis. Par exemple, une entreprise qui compte dix filiales et demande les coordonnées des enregistrements non valides et des effets retournés par voie électronique ou par le GPE, recevra par voie électronique ou par le GPE pour chaque filiale, les données relatives aux enregistrements non valides et aux effets retournés.
- Les entreprises peuvent également recevoir des données par voie électronique pour toutes leurs filiales ou quelques-unes d'entre elles ; ces données porteront sur chacun des éléments choisis. Par exemple, une entreprise qui compte dix filiales et demande les coordonnées des enregistrements non valides et des effets refusés par voie électronique ou par GPE recevra, pour **chaque** filiale, un enregistrement en-tête, les détails des enregistrements non valides, et un enregistrement fin.

### **Description générale**

Voici la disposition des fichiers de relevés qui est utilisée pour transmettre électroniquement les coordonnées des paiements par :

- Gestionnaire des paiements électroniques (GPE)
- Transmission de données

Le fichier contient 190 caractères de longueur.

Le fichier compte trois types d'enregistrements.

- Enregistrement en-tête obligatoire ; il s'agit du premier enregistrement du fichier
- Article mouvement obligatoire pour chaque enregistrement de paiement correspondant à la catégorie choisie.
	- pour les enregistrements valides, peut être suivi d'un enregistrement de message d'erreur.
- <span id="page-4-0"></span>• pour les enregistrements non valides ou rejetés, sera toujours suivi d'un enregistrement de message d'erreur.
- pour les paiements excédentaires attachés aux enregistrements non valides, peut être suivi d'un message d'avertissement.
- pour les enregistrement retournés ou contre-passés, peut être suivi d'un enregistrement de renseignements sur la monnaie s'il y a eu conversion du paiement initial.
- Article fin obligatoire ; il s'agit du dernier enregistrement du fichier.
	- dans le cas d'enregistrements retournés, l'enregistrement fin du compte et l'article fin du client seront produits
	- pour tous les enregistrements ou tous les enregistrements d'entrée, un enregistrement Client 2/tous les enregistrements/enregistrement fin des données d'entrée sera produit.
	- pour tous les autres, un article fin du client sera fourni.

Les abréviations suivantes sont utilisées dans les définitions des enregistrements :

- AN = alphanumérique
- $\bullet$  N = numérique

## **Passerelle réseau - Sortie Fichiers de données/relevés**

Si vous recevez vos fichiers de données par la passerelle réseau (Network Gateway), voici comment les fichiers de données sont identifiés :

- RPT0900P- Tous les enregistrements
- RPT0901P- Effets retournés
- RPT0906P- Effets contre-passés
- RPT0902P-les enregistrements d'entrée (valides, non valides et rejetés) ;
- RPT0903P- Enregistrements valides
- RPT0904P- Enregistrements non valides
- RPT0905P- Enregistrements rejetés

*Nota : Les codes I dans Paiements excédentaires (I) s'appliquent uniquement aux crédits et sont ajoutés à la catégorie Enregistrements non valides. Selon vos paramètres, ils seront inclus dans la catégorie RPT0900P – Tous enregistrements, RPT0902P- Tous enregistrements saisis ou RPT0904P – Enregistrements non valides. Les messages de motif rattachés aux paiements I ne seront pas inclus dans le fichier de données, mais si ces paiements comportent un avertissement (W), nous transmettrons le message d'avertissement.* 

**Note :** « P » indique Production ; un fichier d'essai serait désigné par "T" (test). Les fichiers de données commencent toujours par 09

Si vous recevez vos fichiers de relevés par la passerelle réseau (Network Gateway), voici des exemples de la manière dont les fichiers de relevés sont identifiés :

- RPT0101P- Relevé Vérification des données et édition
- RPT0102P- Relevé des messages d'avertissement
- RPT0103P- Mode de correction des paiements
- RPT0104P- Registre des paiements
- RPT0106P- Relevé du fichier de confirmation des paiements
- RPT0201P- Relevé des paiements
- RPT0202P- Relevé des demandes d'opérations en série
- RPT0203P- Ventilation des totaux du client par date de valeur
- RPT0204P- Relevé des opérations en attente d'une deuxième présentation.
- RPT0205P- Relevé des effets retournés
- RPT0207P- Relevé des erreurs de sélection des paiements
- RPT0208P-Relevé des opérations de change
- RPT0210P-Avis de modification des renseignements sur les paiements
- RPT0211P-Limite Quotidienne- Details sur les paiements
- RPT0401P- Relevé des erreurs dans le fichier
- RPT0500P- Calendrier Annuel de fichiers
- RPT0610P- Relevé Notification of Change/Pre-Note Response For USA-FI

**Note :** « P » indique Production ; un fichier d'essai serait désigné par « T » (test). Les fichiers de relevé sont toujours identifiés par le numéro de relevé.

## <span id="page-6-0"></span>DESCRIPTION DES FORMATS D'ENREGISTREMENT

## **ENREGISTREMENT EN-TÊTE**

L'article en-tête sert à identifier le début de chaque nouveau type de fichier de données et doit être le premier enregistrement de chaque fichier.

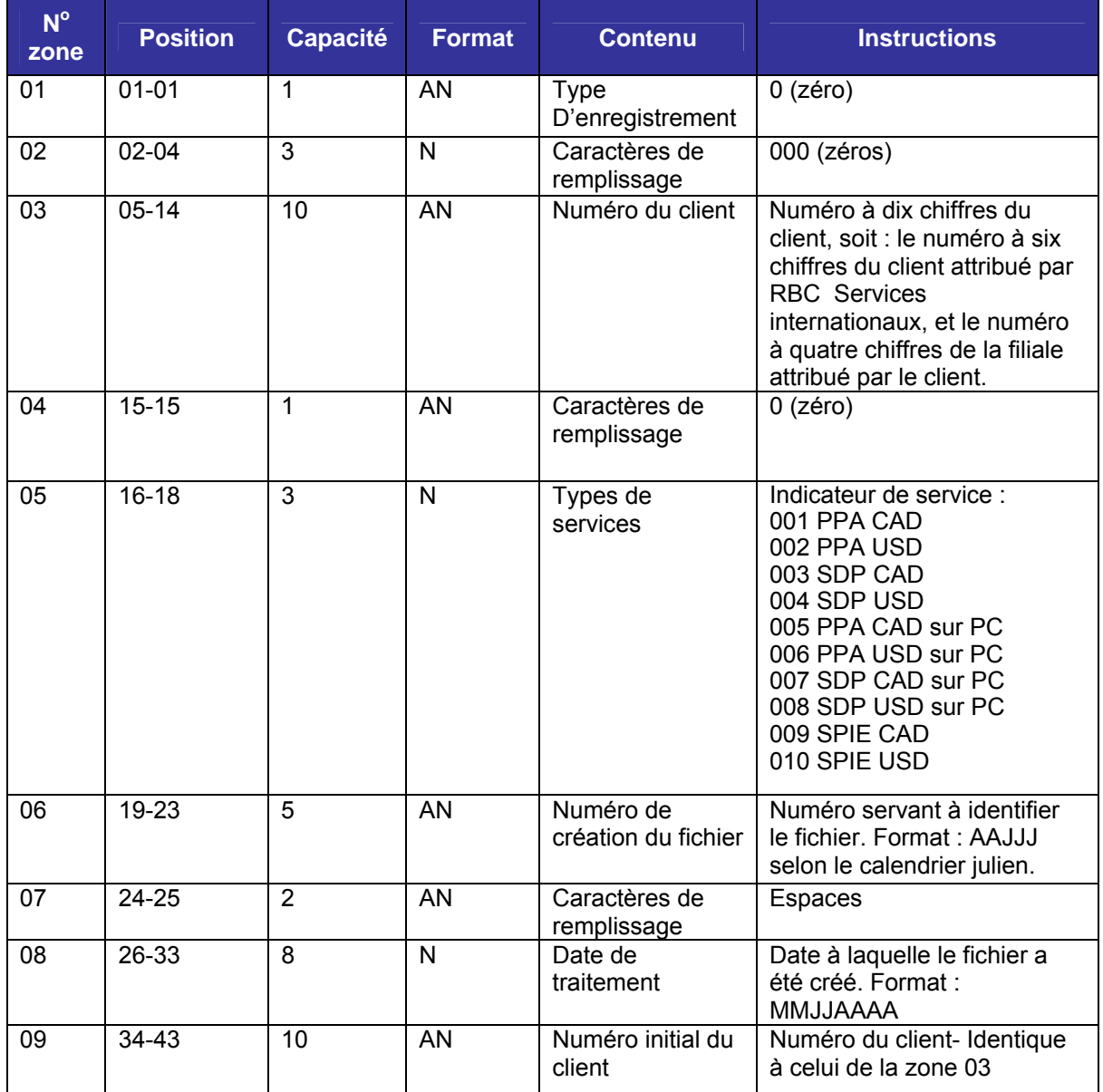

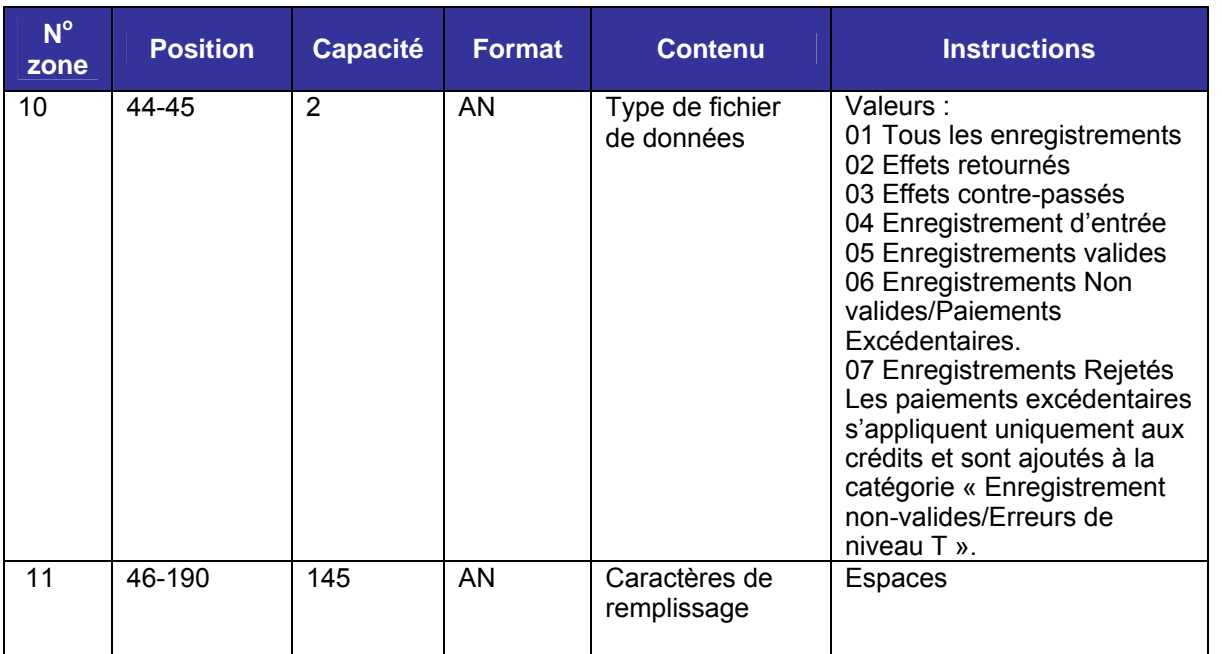

## <span id="page-8-0"></span>**ENREGISTREMENT MOUVEMENT DE DÉBIT**

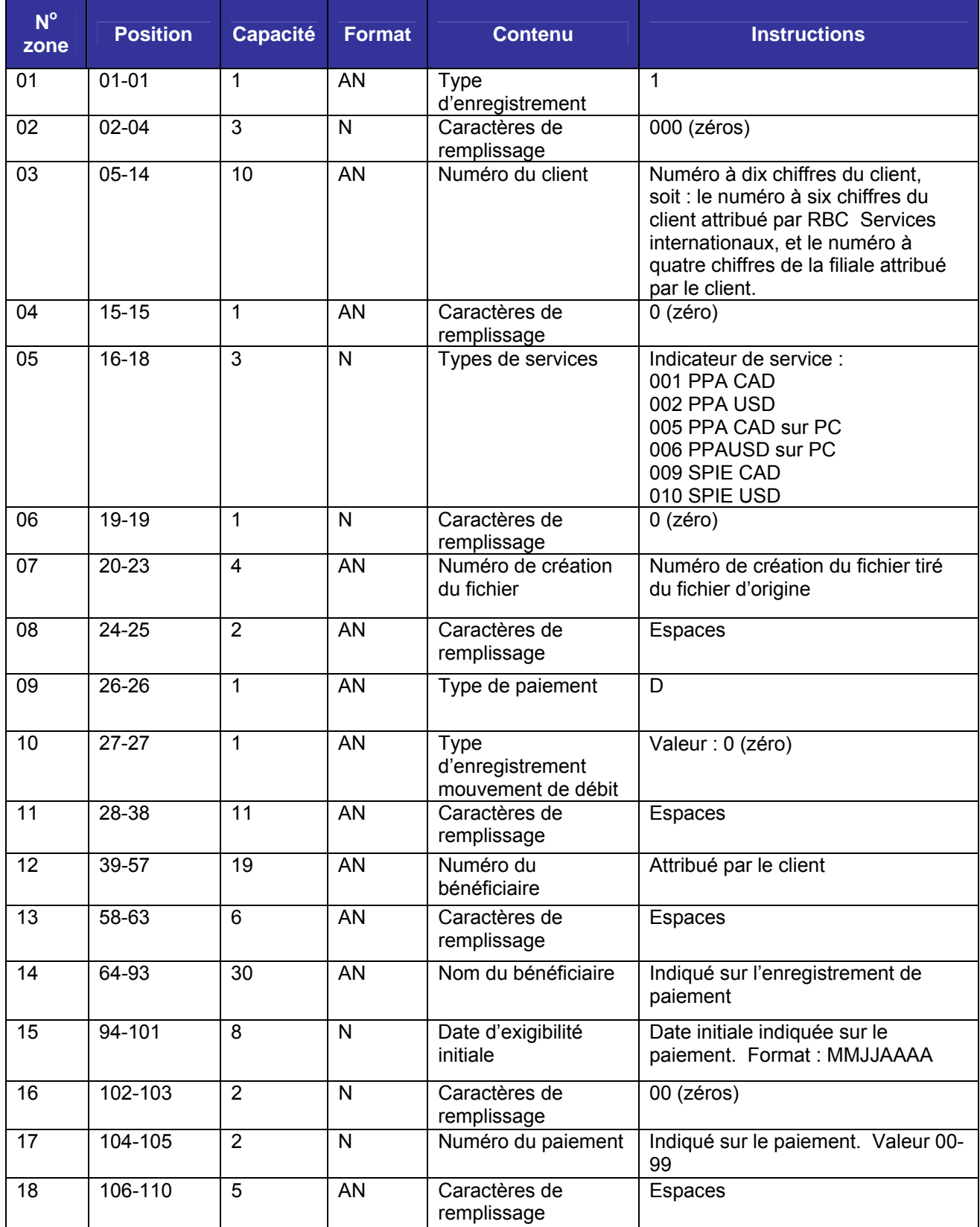

juin 2009 9

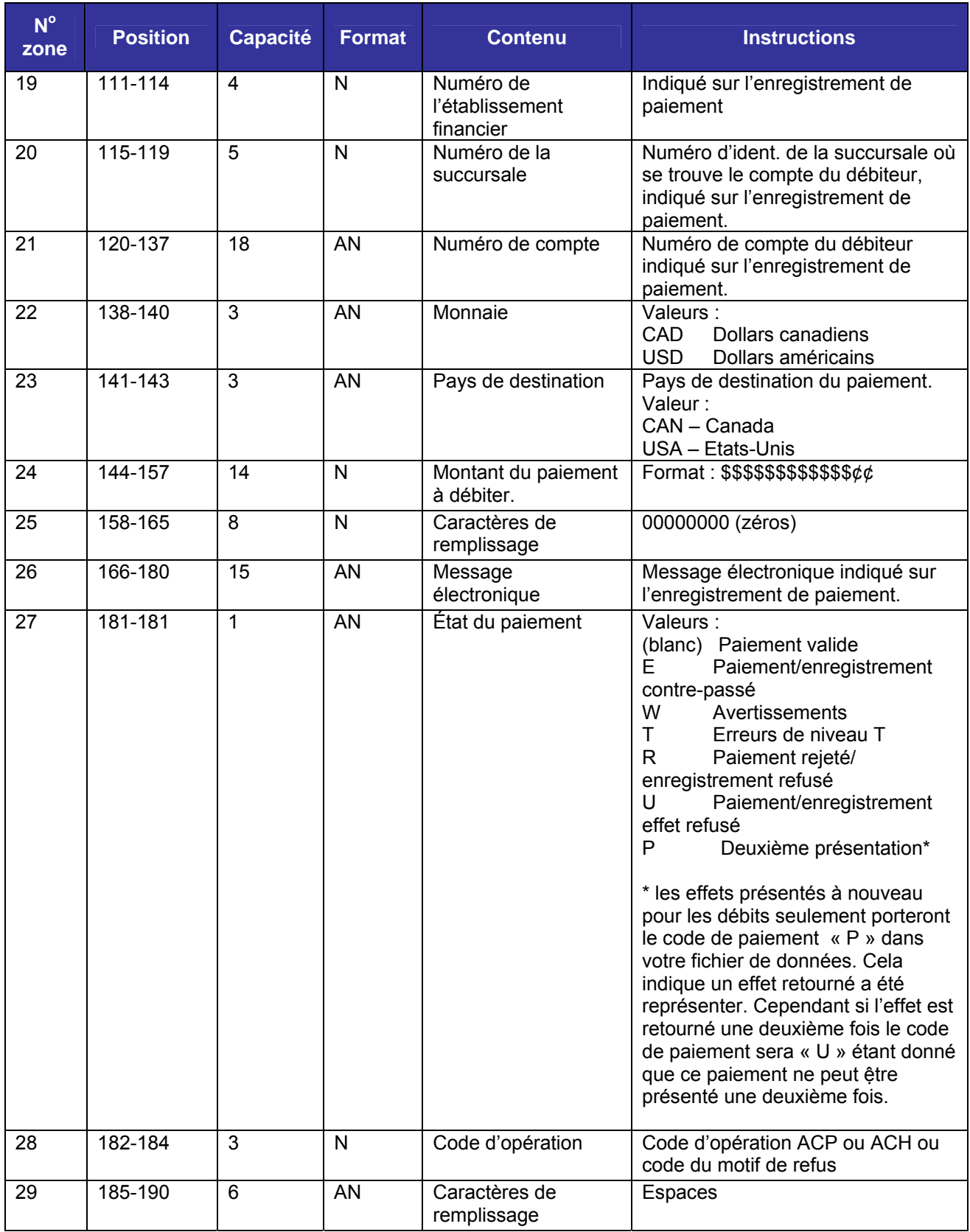

## <span id="page-10-0"></span>**ENREGISTREMENT MOUVEMENT DE CRÉDIT**

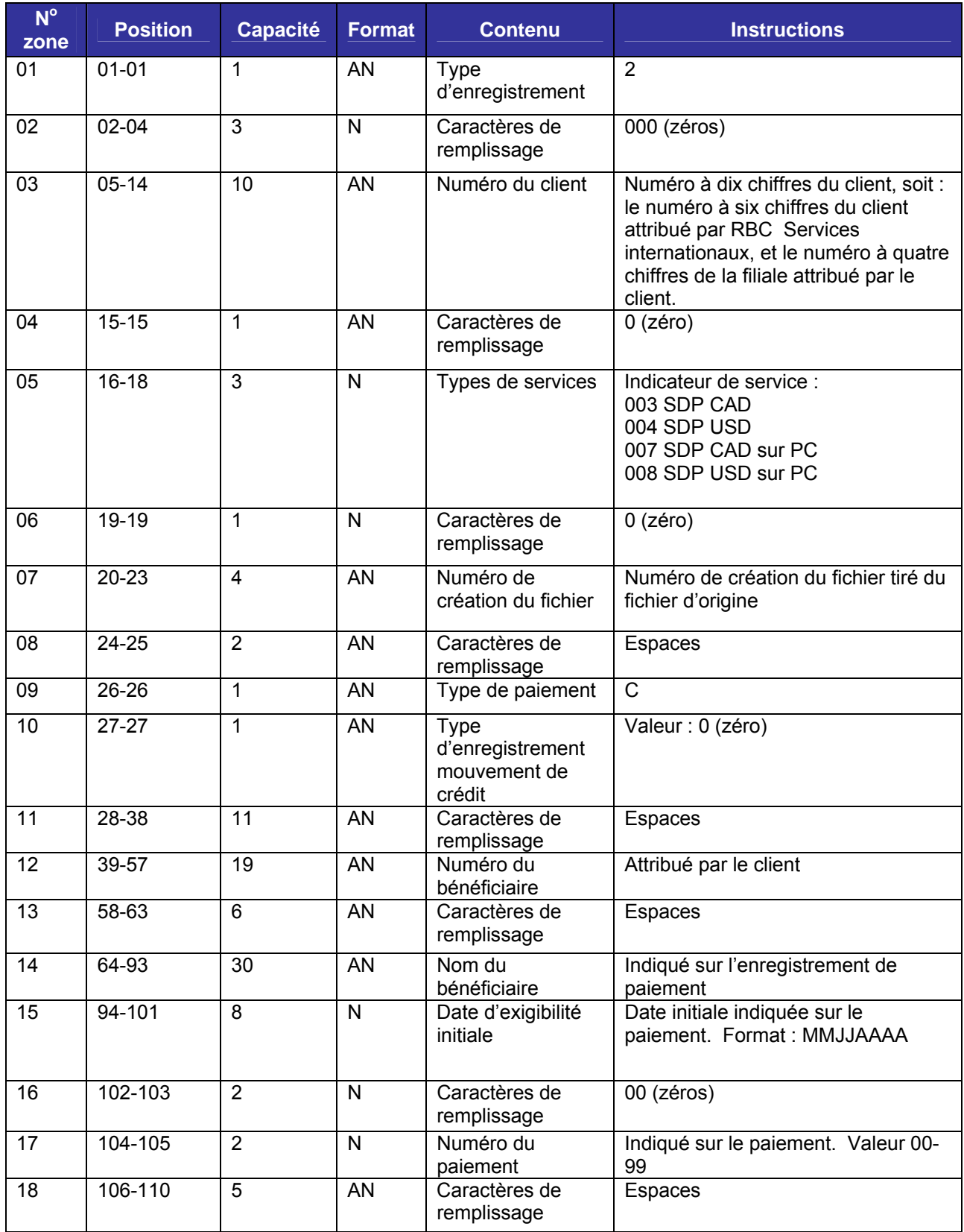

juin 2009 11

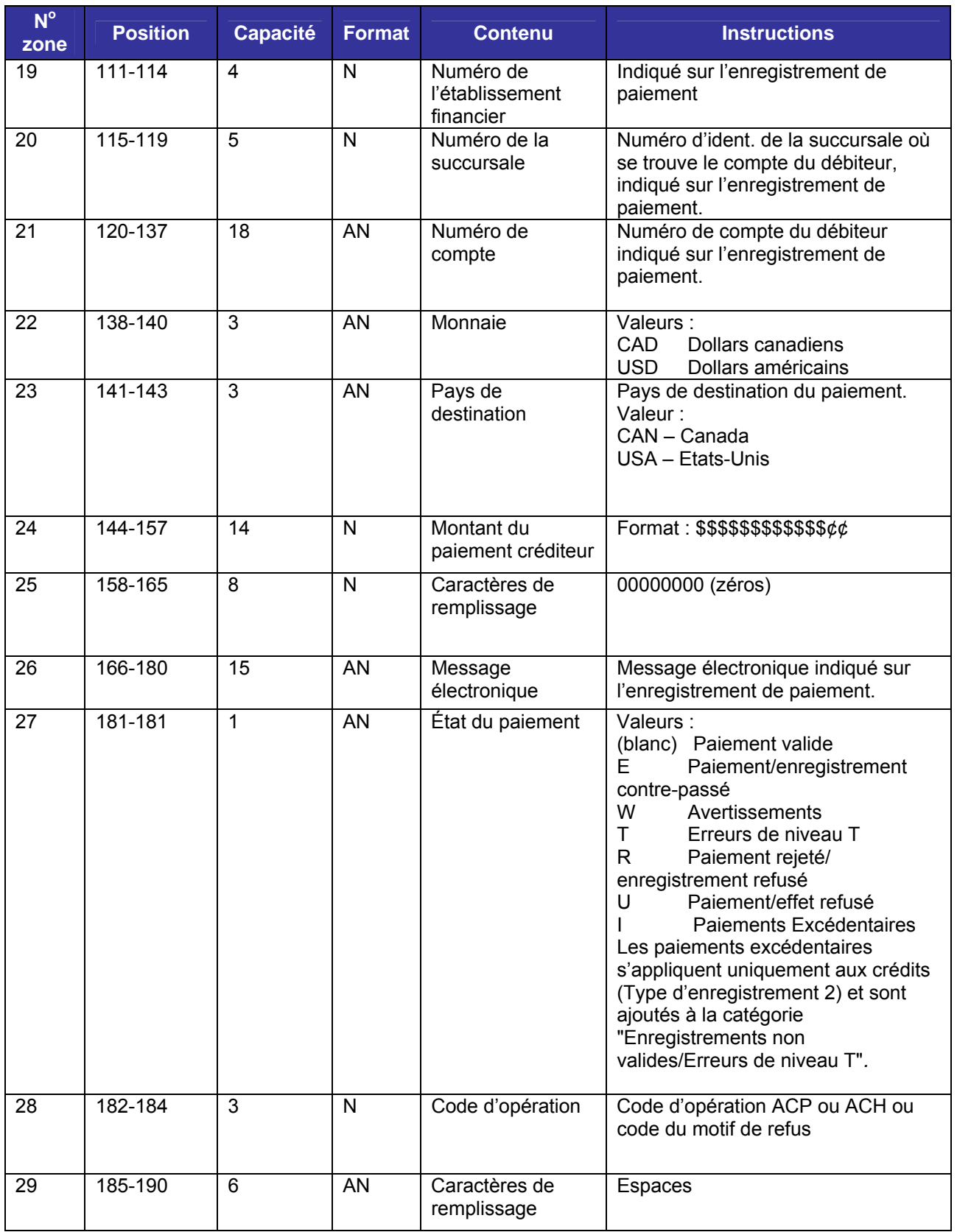

### <span id="page-12-0"></span>**ENREGISTREMENT DU MESSAGE D'ERREUR**

L'enregistrement du message d'erreur suivra l'enregistrement mouvement de débit/crédit lorsqu'un paiement comportant une erreur (niveau T, niveau W) est joint à l'enregistrement. Si plusieurs messages d'erreurs sont attachés à un enregistrement de débit/crédit, nous passerons tous les codes et messages d'erreurs.

*Les codes I pour les paiements excédentaires s'appliquent uniquement aux crédits et sont ajoutés à la catégorie Enregistrements non valides. Les messages de motif rattachés aux paiements I ne seront pas inclus dans le fichier de données, mais si ces paiements comportent un avertissement (W), nous transmettrons le message d'avertissement.*

*Pendant la période d 'essai, les paiements Is ne seront pas envoyés dans le fichier de données* 

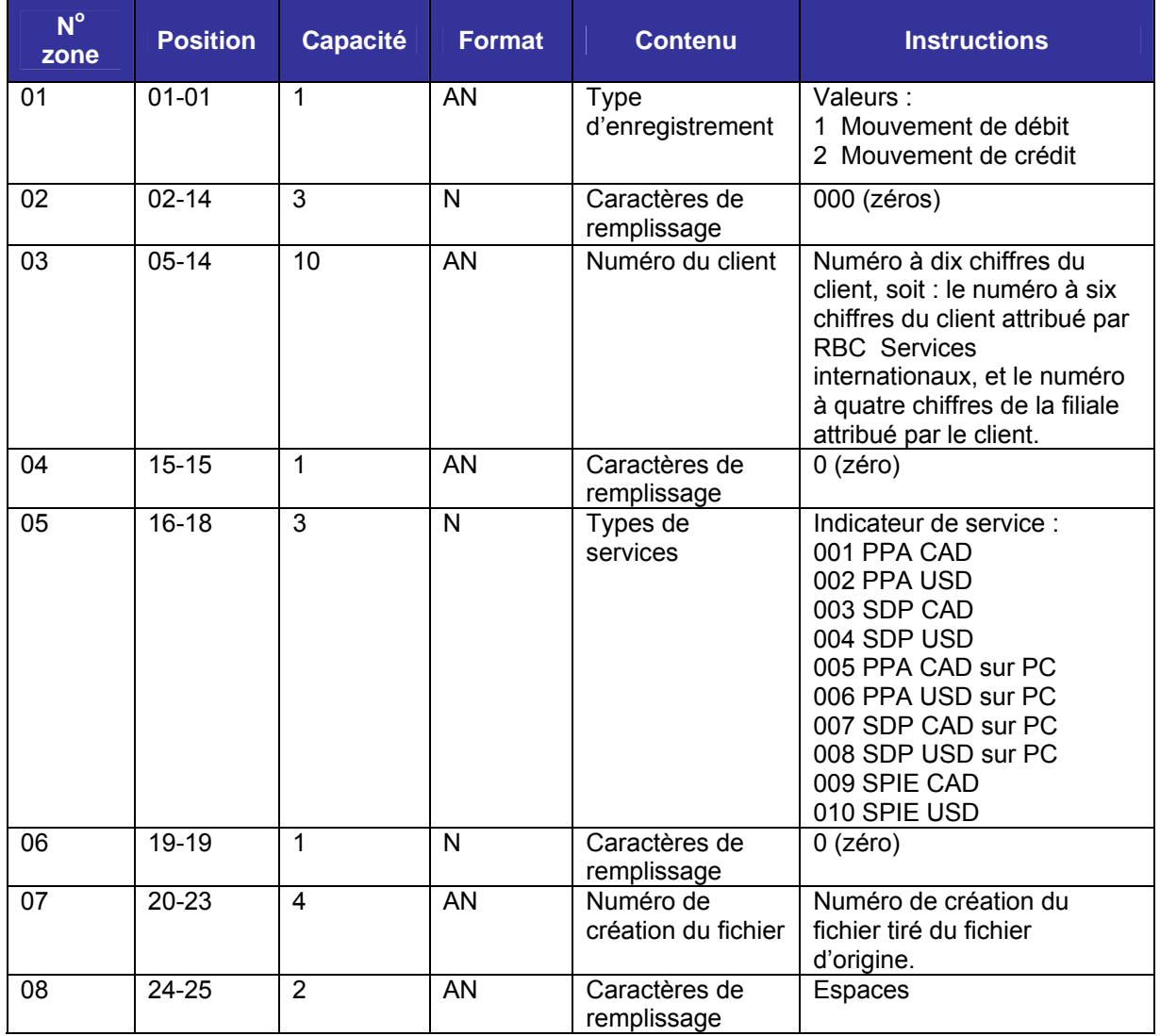

juin 2009 - Provinsi Santa Lander et al. 13 animatic second control of the control of the control of the control of the control of the control of the control of the control of the control of the control of the control of t

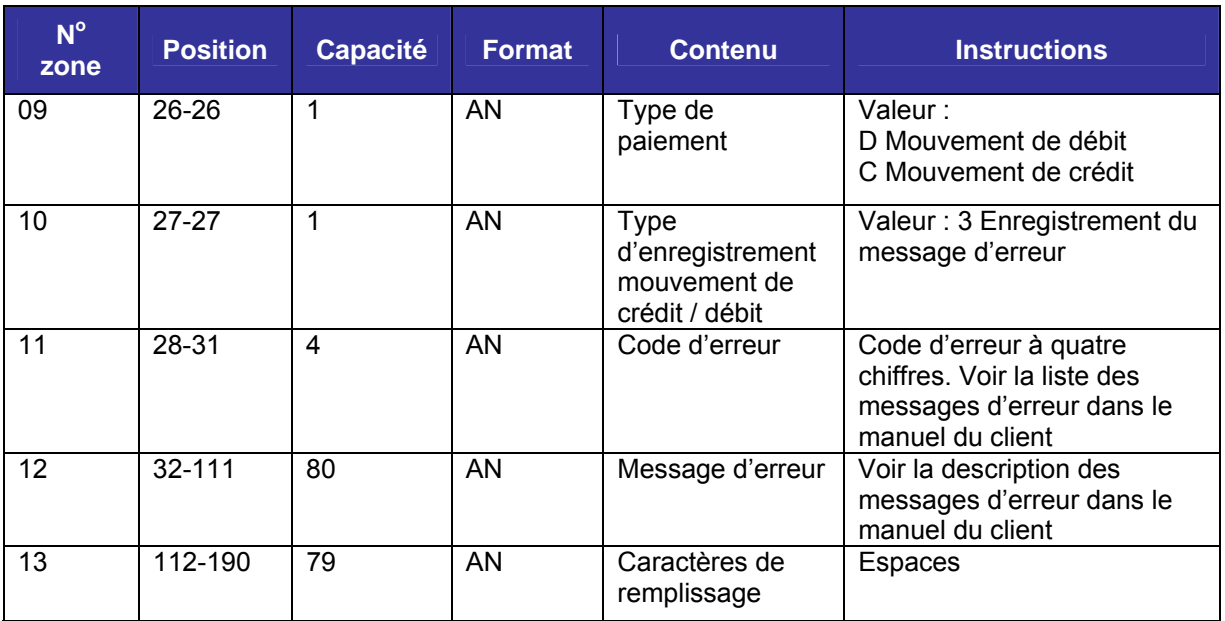

### <span id="page-14-0"></span>**ENREGISTREMENT DE RENSEIGNEMENTS SUR LA MONNAIE**

L'enregistrement de renseignements sur la monnaie est inséré après un enregistrement de mouvement débiteur ou créditeur lorsqu'il y a conversion de monnaie sur un paiement contre-passé ou retourné.

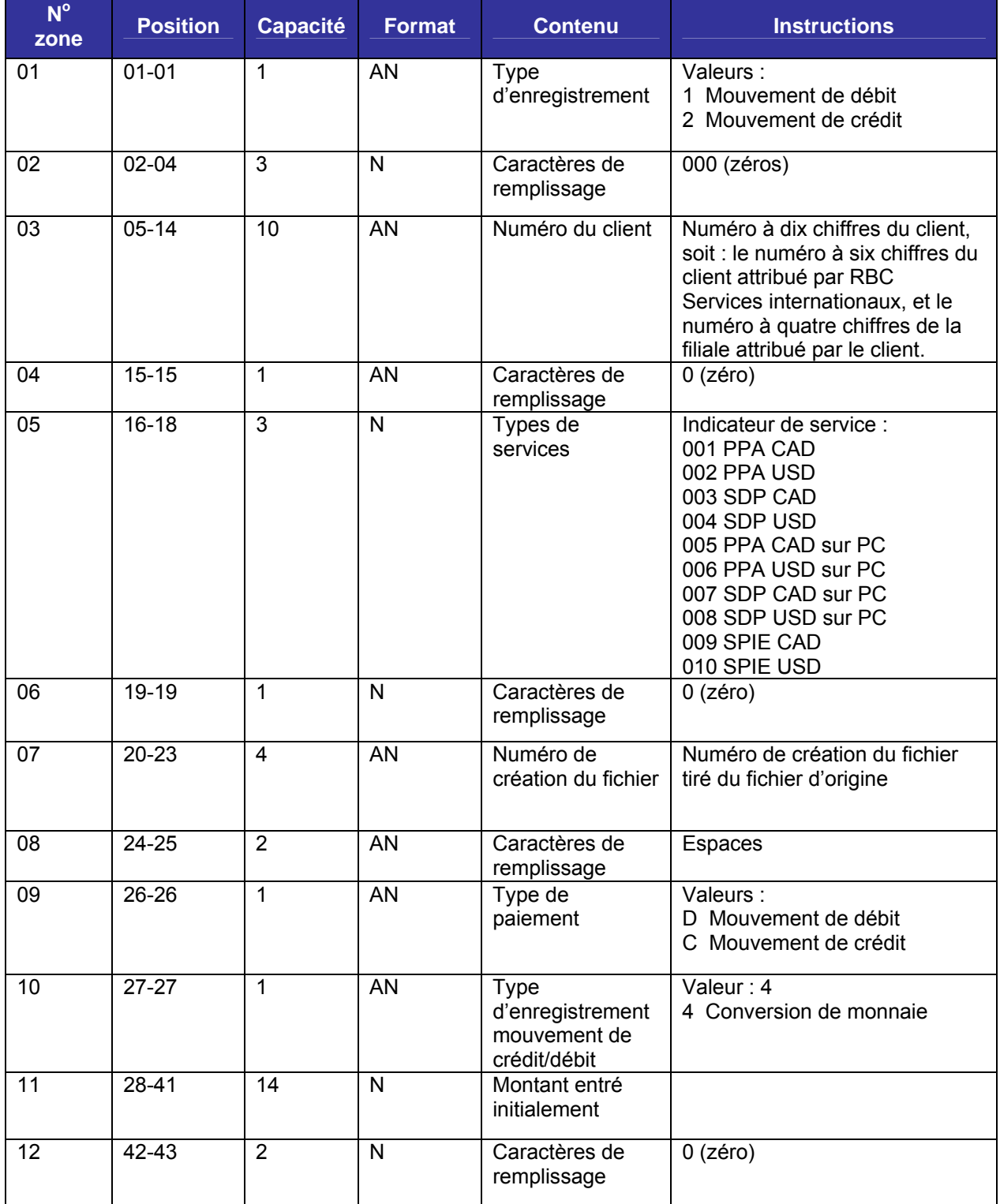

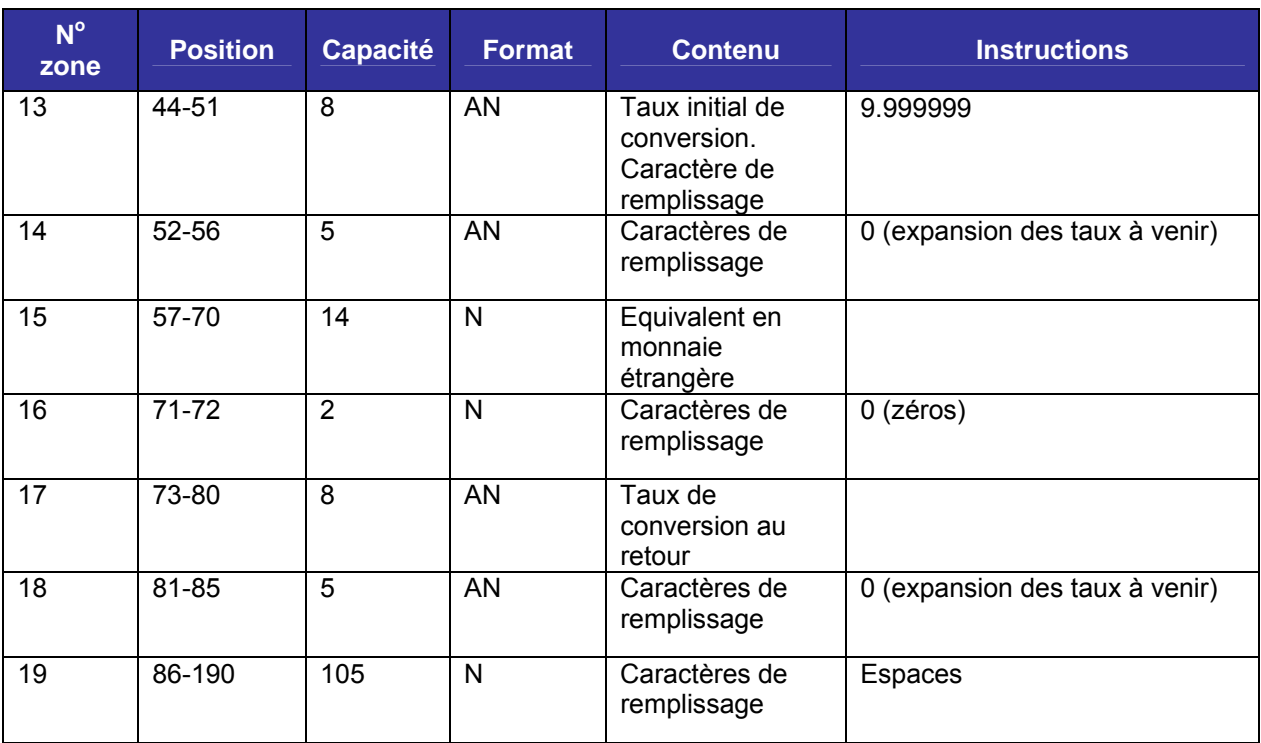

### <span id="page-16-0"></span>**ENREGISTREMENT FIN DU COMPTE**

Si des enregistrements d'effets refusés ont été choisis pour les fichiers de données, l'enregistrement fin du compte suit le dernier enregistrement mouvement et sera l'avant-dernier enregistrement du fichier de données refusées.

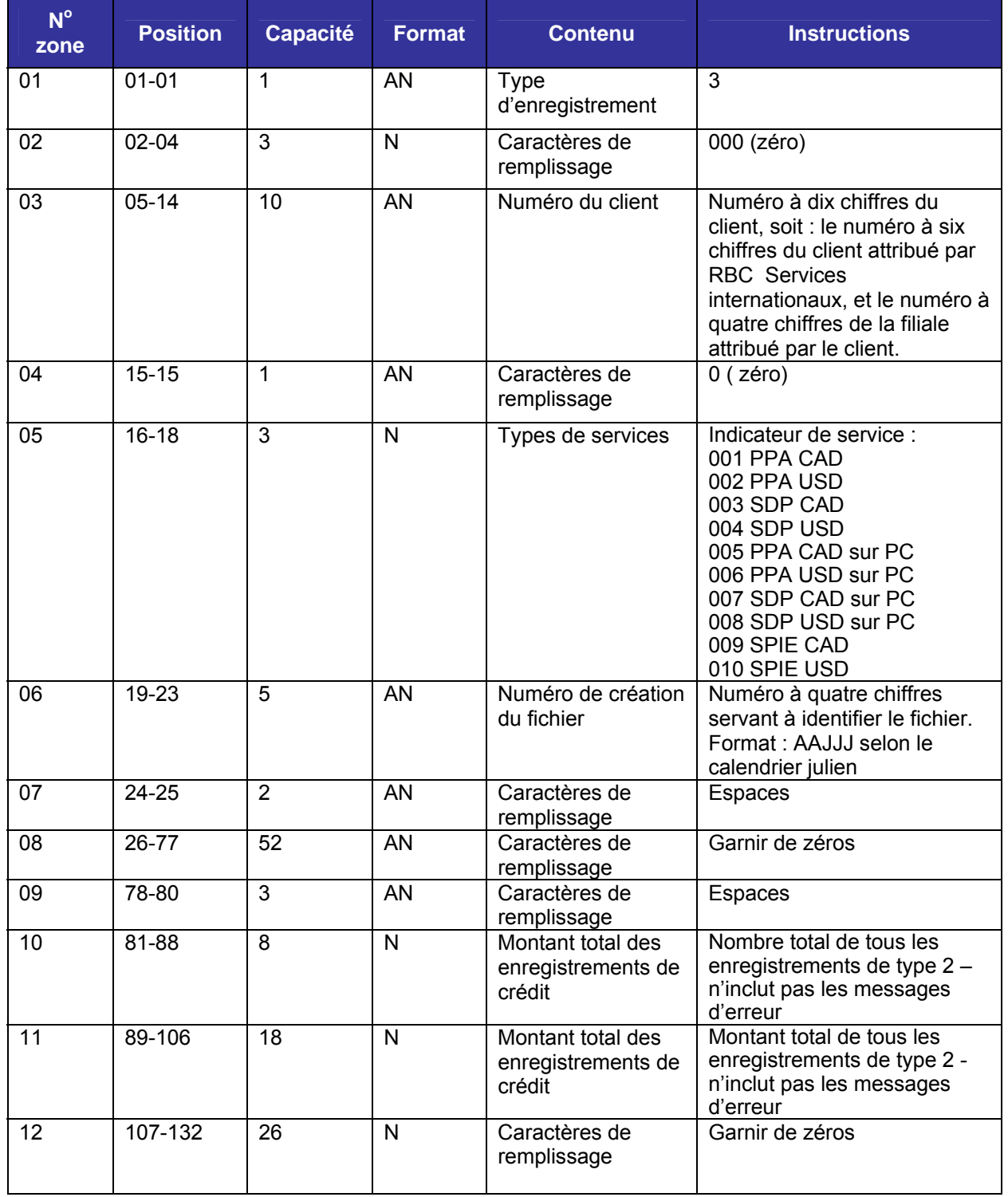

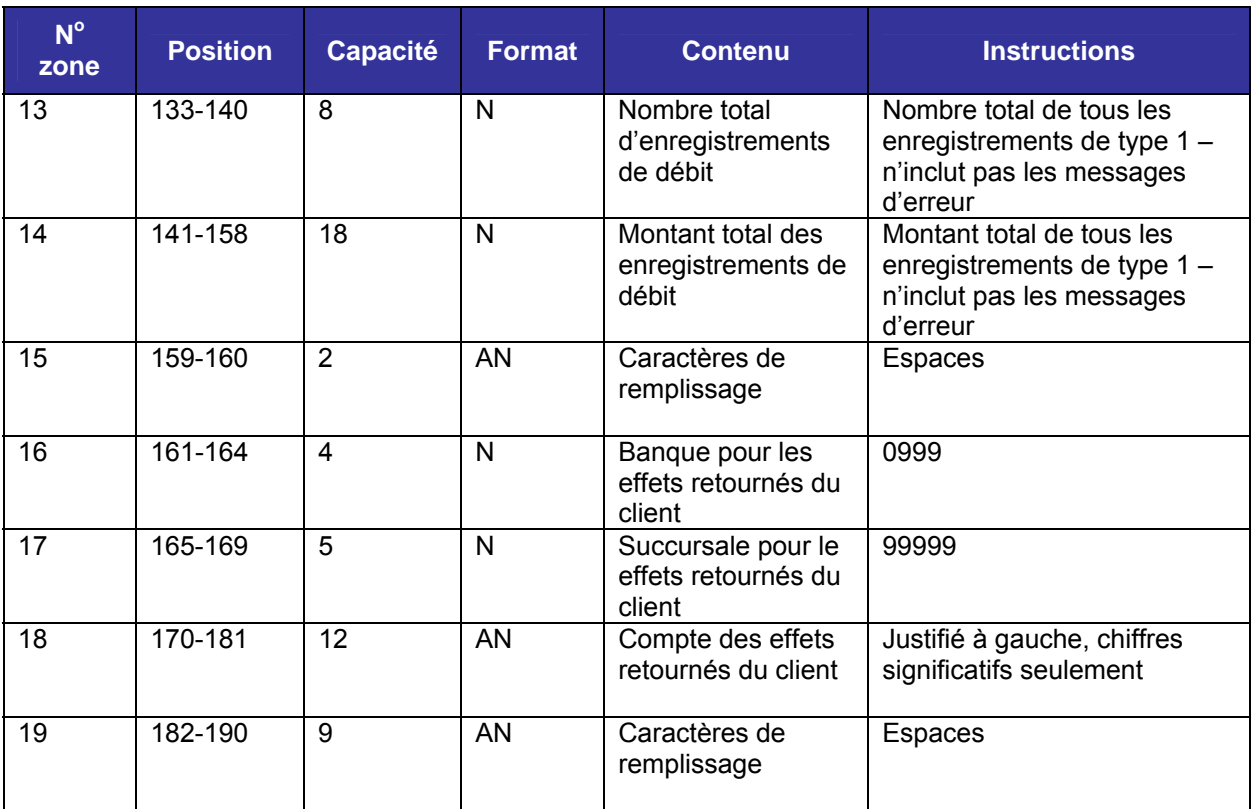

## <span id="page-18-0"></span>**ARTICLE FIN DU CLIENT**

L'article fin du client constitue le dernier enregistrement de tous les types de fichiers de données sauf si « tous les enregistrements » ou « toutes les données » ont été choisis. Dans ce cas**, consultez l'enregistrement Client 2/tous les** 

**enregistrements/enregistrement fin des données d'entrée suivant.**

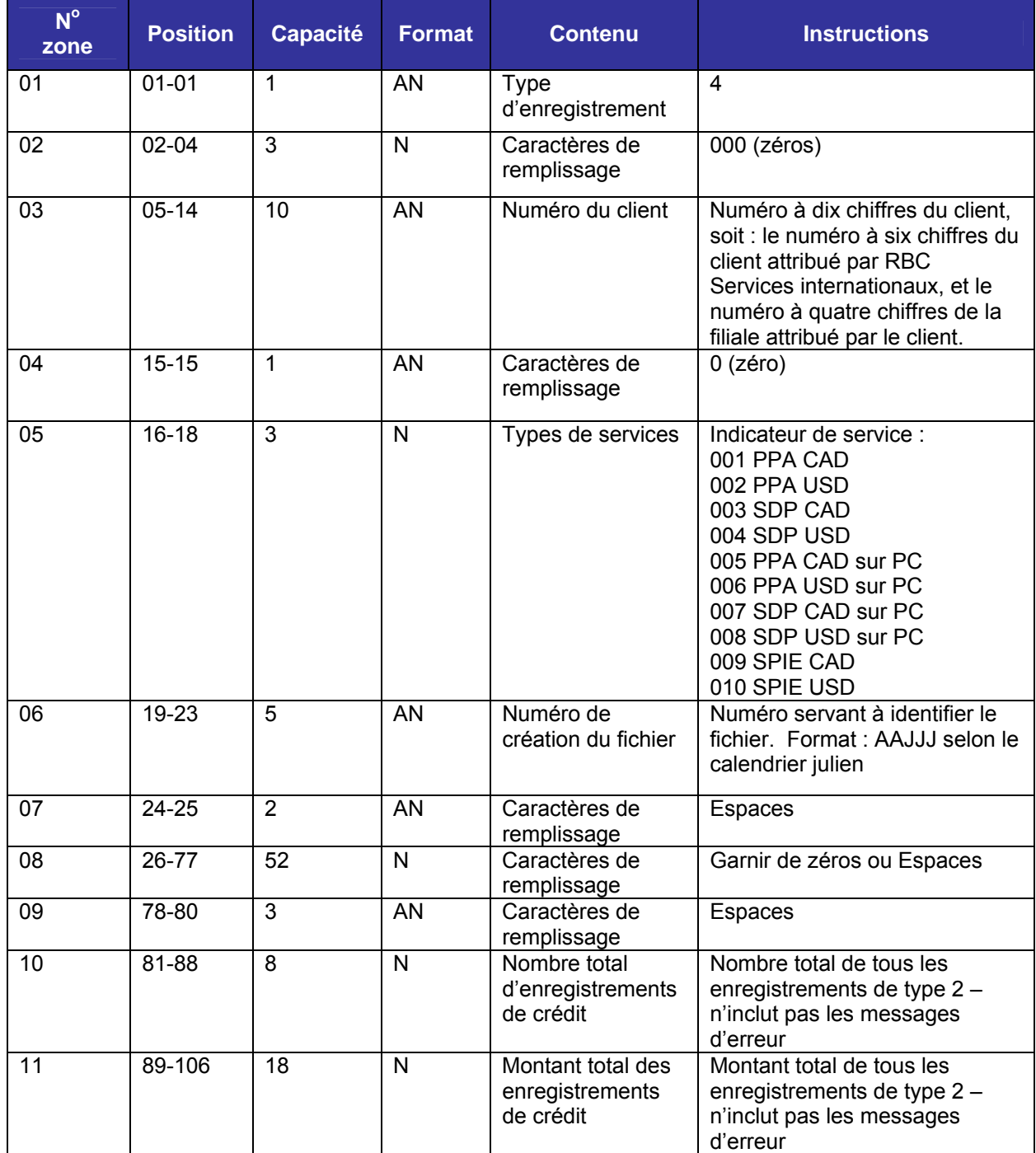

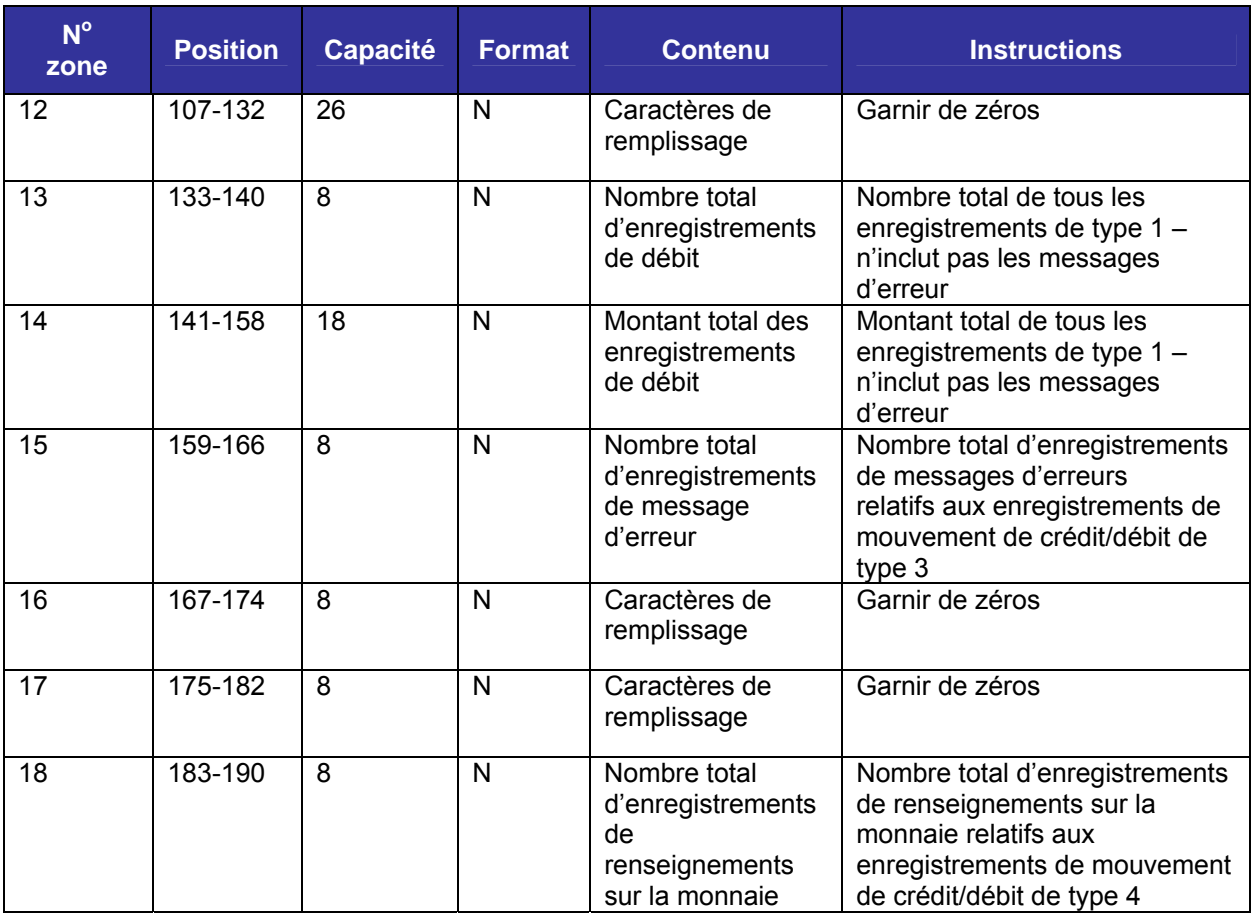

### <span id="page-20-0"></span>**CLIENTS 2/TOUS LES ENREGISTREMENTS/ENREGISTREMENT FIN DES DONNÉES D'ENTRÉE**

Cet enregistrement est le dernier du fichier si **« tous les enregistrements » ou « enregistrements des données d'entrée »** ont été choisis pour les fichiers de données.

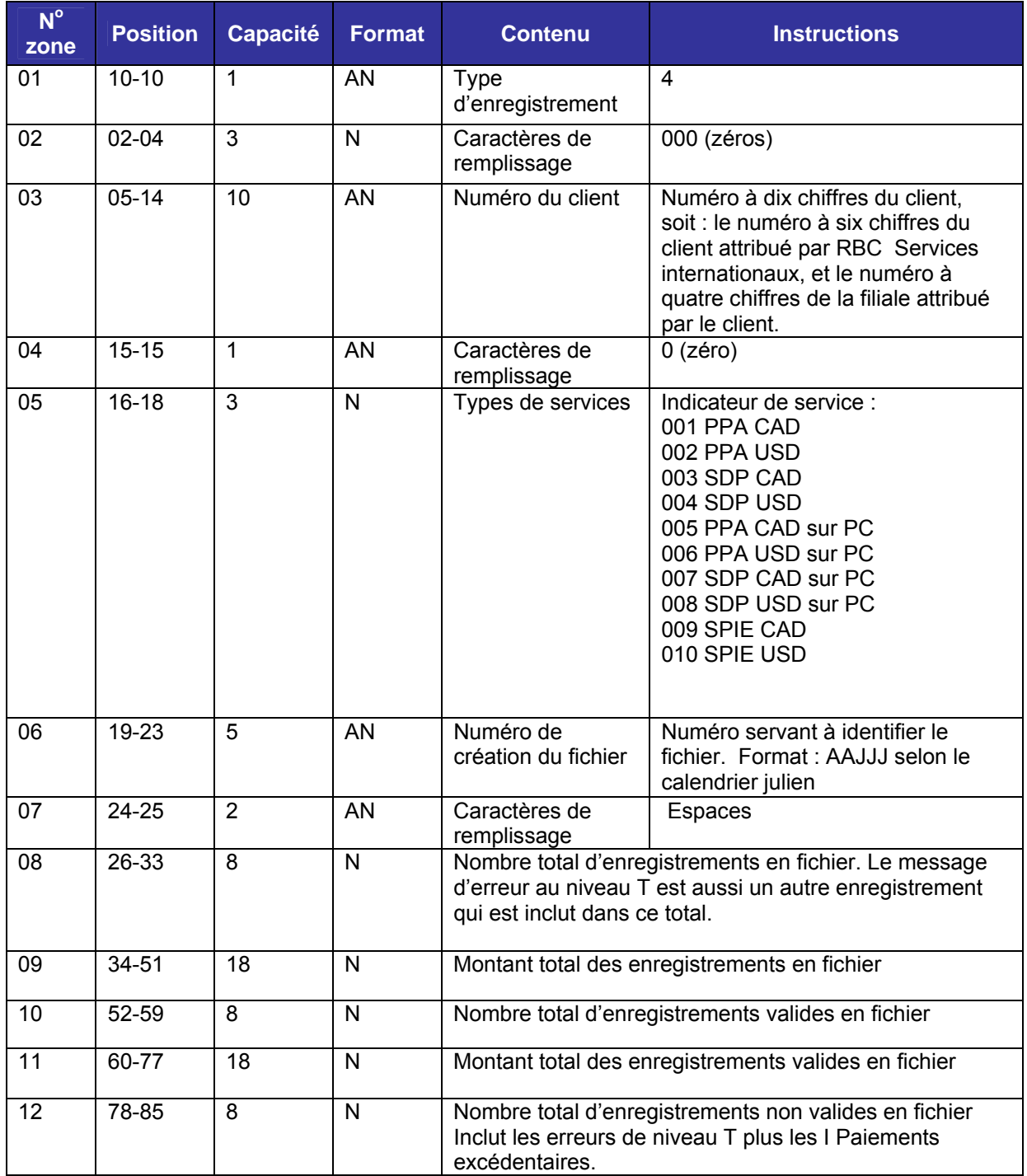

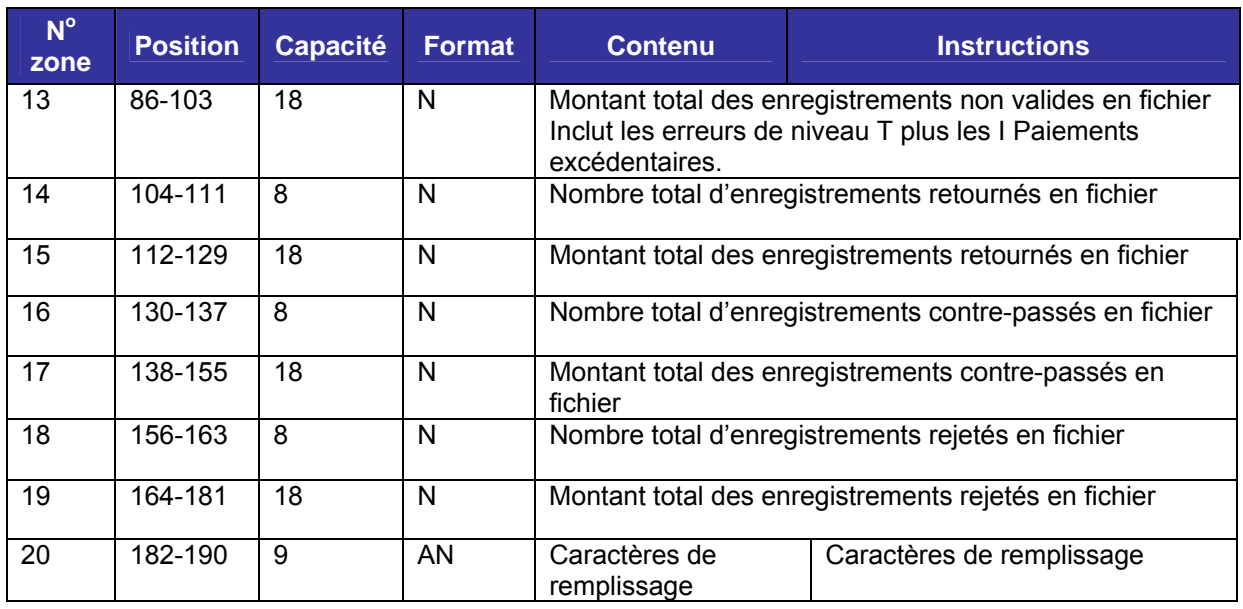

**FIN**